Министерство образования и науки Республики Дагестан Государственное бюджетное профессиональное образовательное учреждение РД «Профессионально-педагогический колледж имени М.М.Меджидова»

#### **ПРИНЯТО**

Педагогическим советом ГБПОУ РД «Профессионально-педагогический колледж имени М.М.Меджидова» протокол № 6 от « \* » Феврандо24г.

тверждаю Дироктор «ПНК имени М.М.Меджидова» Адзиева С.М. 2024 г.

# МЕТОДИЧЕСКИЕ УКАЗАНИЯ ПО ВЫПОЛНЕНИЮ ВЫПУСКНЫХ КВАЛИФИКАЦИОННЫХ РАБОТ

Специальность 40.02.01 Право и организация социального обеспечения

Наименование квалификации базовой подготовки - Юрист

Методические указания по выполнению выпускных квалификационных работ разработаны на основе Федерального государственного образовательного стандарта по специальности среднего профессионального образования 40.02.01 Право и организация социального обеспечения (базовая подготовка) очного и заочного обучения.

# СОДЕРЖАНИЕ

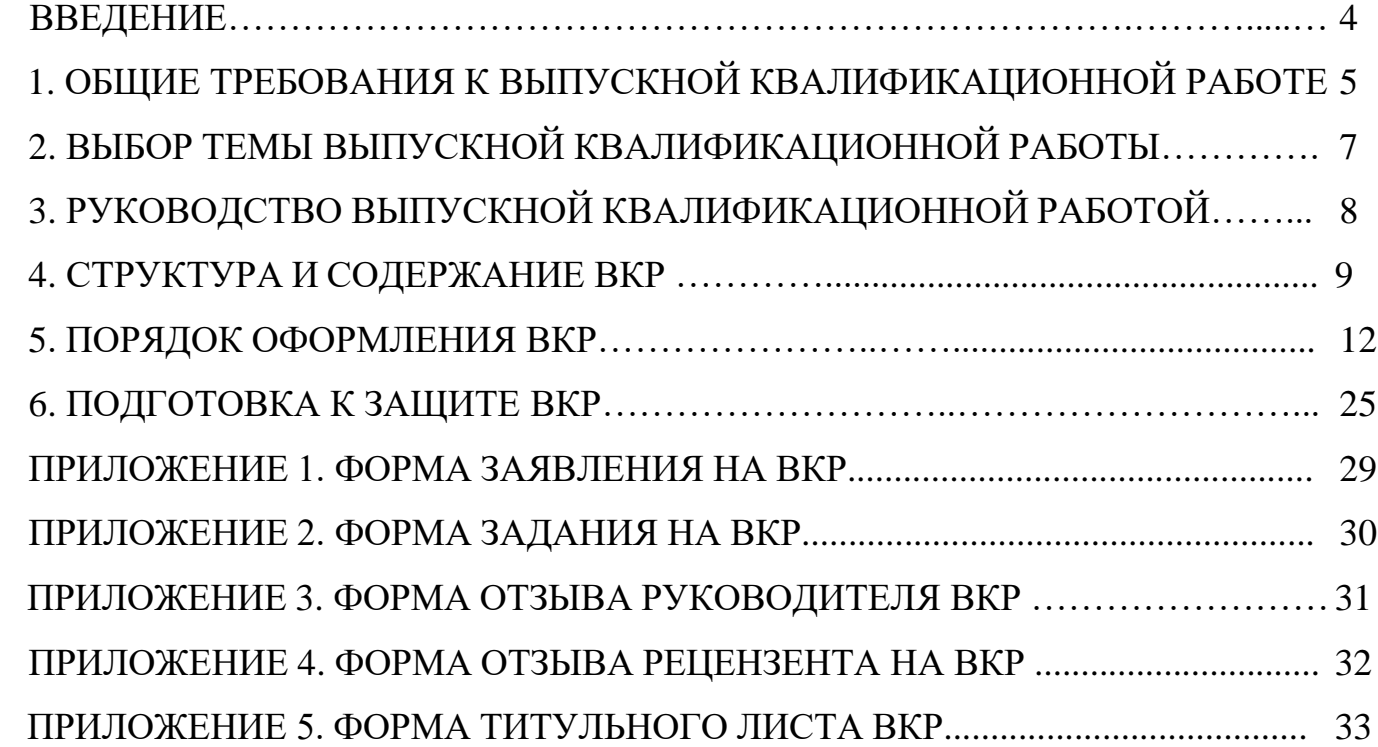

### ВВЕДЕНИЕ

Целью государственной итоговой аттестации является установление соответствия уровня и качества подготовки выпускника Федеральному государственному образовательному стандарту среднего профессионального образования и вариативной части ФГОС по специальности.

Государственная итоговая аттестация выпускника ГБПОУ РД «Профессионально-педагогический колледж имени М.М. Меджидова» проводится в виде подготовки и защиты выпускной квалификационной работы.

ВКР призвана способствовать систематизации и закреплению знаний студента по специальности при решении конкретных задач, а также выяснить уровень подготовки выпускника к самостоятельной работе, степень овладения общими и профессиональными компетенциями.

Цель методических указаний – оказание помощи студентам в выборе тем, написании, оформлении и защите работы с учетом требований, предъявляемых к ней.

Методические указания разработаны на основе требований следующих нормативных документов:

• Федеральный закон РФ от 29.12.2012 № 273-ФЗ «Об образовании в Российской Федерации».

• Приказ Минпросвещения России от 08.11.2021 № 800 (ред. от 05.05.2022) «Об утверждении Порядка проведения государственной итоговой аттестации по образовательным программам среднего профессионального образования»;

- Программа государственной итоговой аттестации специальности 40.02.01 право и организация социального обеспечения.
- Фонд оценочных средств государственной итоговой аттестации специальности 40.02.01 Право и организация социального обеспечения.

## **1. ОБЩИЕ ТРЕБОВАНИЯ К ВЫПУСКНОЙ КВАЛИФИКАЦИОННОЙ РАБОТЕ**

Подготовка и защита ВКР – завершающий этап подготовки юриста.

ВКР представляет собой законченное прикладное исследование. Она должна содержать теоретический и практический анализ задач в области права и организации социального обеспечения в условиях конкретного учреждения.

ВКР выполняется на материалах учреждений (профильных организаций) с учетом проблем, требующих решения на данном предприятии.

При написании работы ставятся следующие задачи:

- ориентирует каждого студента на конечный результат;
- позволяет в комплексе повысить качество учебного процесса, качество подготовки специалиста и объективность оценки подготовленности выпускников;
- систематизирует знания, умения и опыт, полученные студентами во время обучения и во время прохождения производственной практической подготовки;
- расширяет полученные знания за счет изучения новейших практических разработок и проведения исследований в профессиональной сфере.

ВКР как заключительный этап подготовки выпускника должна содержать элементы самостоятельного исследования. Работа выпускника над теоретической частью позволяет оценить следующие **общие компетенции**:

- понимать сущность и социальную значимость своей будущей профессии, проявлять к ней устойчивый интерес;
- осуществлять поиск и использование информации, необходимой для эффективного выполнения профессиональных задач, профессионального и личностного развития;
- самостоятельно определять задачи профессионального и личностного развития, заниматься самообразованием, осознано планировать повышение квалификации.

Работа над вторым разделом должна позволить оценить уровень развития следующих **общих компетенций**:

- организовывать собственную деятельность, выбирать типовые методы и способы выполнения профессиональных задач, оценивать их эффективность и качество;
- принимать решения в стандартных и нестандартных ситуациях и нести за них ответственность;
- владеть информационной культурой, анализировать и оценивать информацию с использованием информационно-коммуникационных техноло-

гий;

• ориентироваться в условиях частой смены технологий в профессиональной деятельности.

Требования к студенту при выполнении выпускной квалификационной работы:

- теоретическое обоснование актуальности изучаемой проблемы в современных условиях хозяйственной деятельности;
- умение работать со специальной литературой, грамотно цитировать ведущих исследователей, делать ссылки на использованные источники;
- работа должна иметь необходимую правовую основу;
- привлечение практического материала, полученного в результате собственного исследования на базовом предприятии;
- достоверность и конкретность изложения фактических и экспериментальных данных о работе организации или предприятия, краткость и точность формулировок;
- обоснование выводов и предложений по результатам исследования, их конкретный характер, практическая ценность для решения исследуемых проблем;
- четкость и логичность изложения мыслей, доказательность целесообразности и эффективности предлагаемых решений.

Темы ВКР определяются соответствующей ПЦК. Студенту предоставляется право выбора темы ВКР, в том числе предложения своей тематики с необходимым обоснованием целесообразности ее разработки для практического применения. При этом тематика должна соответствовать содержанию одного или нескольких профессиональных модулей, входящих в образовательную программу среднего профессионального образования. С тематикой ВКР можно ознакомиться на официальном сайте Колледжа.

ВКР представляет собой законченную разработку на заданную тему, написанную лично автором под руководством научного руководителя, свидетельствующую об умении автора работать с литературой, обобщать и анализировать фактический материал, используя теоретические знания и практические навыки, полученные при освоении профессиональной образовательной программы, содержащую элементы научного исследования.

## **2. ВЫБОР ТЕМЫ ВЫПУСКНОЙ КВАЛИФИКАЦИОННОЙ РАБОТЫ**

ВКР должна иметь актуальность, новизну и практическую значимость и выполняться по возможности по предложениям (заказам) учреждений, организаций или образовательных учреждений.

Темы ВКР определяются соответствующей ПЦК. Студенту предоставляется право выбора темы, в том числе предложения своей тематики с необходимым обоснованием целесообразности ее разработки для практического применения. При этом тематика должна соответствовать содержанию одного или нескольких профессиональных модулей, входящих в образовательную программу среднего профессионального образования.

Выбор одной и той же темы двумя студентами не допускается.

Тематика ВКР должна отвечать современным требованиям развития права, экономики, культуры и образования.

К выполнению ВКР студентам целесообразно готовиться заранее. Для получения фактических данных необходимо использовать материалы производственной и преддипломной практик, а также результаты исследований, полученные в ходе подготовки курсовой работы. Студенты заочной формы обучения могут выбирать тему работы с учетом профиля и места работы.

Тематика работ в виде примерного перечня заблаговременно доводятся до сведения студентов. После предварительного выбора и ознакомления с рекомендуемой литературой студент с руководителем работы уточняет тему, конкретизирует вопросы предполагаемого исследования, разрабатывает план ее написания с учетом места прохождения преддипломной практической подготовки.

Студент оформляет заявление (см. приложение 1) на имя директора о разрешении выполнять работу по выбранной теме и совместно с руководителем разрабатывает задание (см. приложение 2), включающий следующие этапы:

- работа с научной литературой;

- освоение экспериментальных методов исследования;

- выполнение экспериментальной и аналитической работы по сбору данных;

- анализ полученных данных, формулирование выводов и рекомендаций;

- оформление работы в соответствии с установленными требованиями.

## **3. РУКОВОДСТВО ВЫПУСКНОЙ КВАЛИФИКАЦИОННОЙ РАБОТОЙ**

Руководитель ВКР назначается приказом директора колледжа. Одновременно, кроме основного руководителя, могут быть назначены консультанты по отдельным частям (вопросам) ВКР.

Закрепление тем ВКР (с указанием руководителей и сроков выполнения) за студентами оформляется приказом по колледжу.

По утвержденным темам руководители ВКР разрабатывают задание для каждого студента.

Задания к ВКР выдаются не позднее 1 февраля учебного года.

Общее руководство и контроль выполнения ВКР осуществляет председатель предметно-цикловой комиссией.

Основными функциями руководителя являются:

- разработка заданий;

- Консультирование по вопросам содержания и последовательности выполнения ВКР;

- контроль хода выполнения ВКР;

- подготовка письменного отзыва на ВКР.

По завершении студентом ВКР руководитель подписывает ее и вместе с заданием и своим письменным отзывом передает председателю ПЦК. Отзыв научного руководителя кратко характеризует общий процесс дипломного проектирования, подчеркивая способности студента самостоятельно проводить исследования, его умения и навыки. В отзыве должны найти отражение актуальность темы исследования, теоретическая и практическая значимость работы. Отзыв руководителя включает характеристику содержания работы по всем разделам, оценку полноты раскрытия изучаемых вопросов и качества выполнения. Также отзыв научного руководителя должен содержать предложения о возможности присвоения студенту соответствующей квалификации. В итоге руководитель выставляет рекомендуемую оценку. Этоможет быть «отлично», «хорошо» либо «удовлетворительно». После чего ставится подпись руководителя с расшифровкой.

ВКР подлежат обязательному рецензированию специалистами из числа работников учреждений, организаций, преподавателей образовательных учреждений, хорошо владеющих вопросами, связанными с тематикой ВКР. Содержание рецензии доводится до сведения студента не позднее, чем за день до защиты. Внесение изменений в ВКР после получения рецензии не допускается.

Законченная ВКР, подписанная студентом, представляется научному руководителю. После проверки ДР научный руководитель подписывает ее и составляет письменный отзыв.

Председатель ПЦК после ознакомления с отзывом руководителя и рецензи-

ей решает вопрос о рекомендации допуска студента к защите и передает ВКР заместителю директора по УМР для окончательного решения вопроса о допуске.

## 4. СТРУКТУРА И СОДЕРЖАНИЕ ВЫПУСКНОЙ КВАЛИФИКАЦИОННОЙ **РАБОТЫ**

Структура ВКР включает:

1) титульный лист (см. приложение 5);

2) задание на ВКР (см. приложение 2);

3) содержание;

4) введение;

5) основная часть, состоящая из двух разделов:

- теоретическая часть;

- опытно-экспериментальная часть (практическая часть);

6) заключение, содержащее выводы и рекомендации относительно возможностей применения полученных результатов;

7) список использованной литературы;

8) приложения.

Титульный лист является первым листом ВКР. На титульном листе приводят следующие сведения:

1) наименование министерства или ведомства;

2) наименование учебного заведения (полное и сокращенное согласно требованиям ГОСТ Р 6.30-2003);

3) наименование специальности;

4) наименование работы;

5) название работы;

6) должность, ученая степень, фамилия и инициалы руководителя; 7) группа, фамилия инициалы выпускника;

Надписи на титульном листе выполняются компьютерным или машинописным способом черным цветом. Надписи, относящиеся к теме ВКР, выполняются шрифтом 18 прописными буквами, остальные - шрифтом 14, используя прописные и строчные буквы.

Содер жание включает введение, наименование всех разделов, подразделов, пунктов (если они имеют наименование), заключение, список использованных источников и приложения, с которых начинаются эти элементы.

Заголовки содержания должны точно повторять заголовки в тексте. Сокращать или давать их в другой формулировке, последовательности и соподчиненности по сравнению с заголовками в тексте нельзя.

Заголовки одинаковых ступеней рубрикации необходимо располагать друг

под другом. Заголовки каждой последующей ступени смещают на пять-семь знаков вправо по отношению к заголовкам предыдущей ступени.

Материал, представленный в ВКР, должен соответствоватьназванию темы. Введение - вступительная часть ДР, в которой:

обосновывается актуальность темы работы, ее теоретическая ипрактическая значимость;

- определяются цели и задачи исследования, возможные пути решения поставленных задач;

- определяются границы (параметры) исследования (объект, предмет исследования);

- описывается структура работы.

По объему введение, как правило, не должно превышать 3 листов.

Теоретическая часть - теоретико-методологическая основа исследуемой проблемы, в которой:

- описывается сущность и характеристика предмета и объекта исследования, содержание процесса их развития и современное состояние;

- оценивается место исследуемого объекта в рамках исследуемой предметной области:

- оценивается степень изученности исследуемой проблемы. Называются теоретически и практически решенные и спорные (дискуссионные) проблемы, поразному освещенные в научной литературе, с указанием личного мнения автора квалификационной работы. При этом анализируется и обобщается литература в области предмета исследования;

- проводится уточнение понятийно-категориального аппарата;

- предлагаются собственные или уточняются существующие классификации (типологии) исследуемых процессов, явлений и факторов;

- представляются социальные, экономические, правовые, психологические и организационные аспекты анализируемой проблемы.

Теоретическая часть, как правило, составляет содержание первой главы ВКР. Опытно-экспериментальная часть - практическая или графическая составляющая ВКР, в которой принятые по исследуемой проблеме решения могут быть представлены методиками, расчетами, анализом экспериментальных данных, продуктом творческой деятельности или изделиями, изготовленными студентом в соответствии с заданием, схемами, графиками, диаграммами и пр.

Указанная часть работы, как правило, образует вторую главу ВКР.

Заключение, выводы и рекомендации относительно возможностей применения полученных результатов - это последовательное, логически стройное, краткое изложение результатов проведенного исследования, играющее роль концовки, в которой формулируются новизна и практическая значимость полученных результатов, предложения по их использованию и направления для дальнейших исследований в данной сфере.

Объем указанной части работы - не более 3 листов.

Список и с пользованной литературы - помещаемый после заключительной части ВКР, оформленный по всем библиографическим правилам и пронумерованный перечень использованных дипломником источников информации (литературы и других информационных источников).

Подбор и анализ литературы является важным этапом подготовки ВКР. Студент самостоятельно, опираясь на консультации руководителя, подбирает необходимую литературу. В ВКР рекомендуется использовать законодательные акты, нормативные документы, учебную литературу, периодические источники, статистические ежегодники, интернет-источники.

Источниками информации о деятельности организаций служат статистические отчеты, отчетные балансы, плановые показатели и личные наблюдения. Доступ к данным и разрешение на их использование студент должен получить у руководителей предприятий, т.к. некоторые показатели могут составлять коммерческую тайну.

Приложения – все вспомогательные или дополнительные материалы, не являющиеся насущно важными для понимания решения научной задачи, помещаемые на последних страницах ВКР:

- сведения, дополняющие исследования;

- таблицы вспомогательных цифровых данных;

- иллюстрации вспомогательного характера;

- документы, подтверждающие использование результатов работы в практической деятельности организации;

- иллюстрации, таблицы и т.д.

Общий объем выпускной квалификационной работы - 40-45 листов машинописного текста с интервалом 1,5 (не считая приложений).

### **5. ПОРЯДОК ОФОРМЛЕНИЯ ВЫПУСКНОЙ КВАЛИФИКАЦИОННОЙ РАБОТЫ**

### **Общие требования**

Работа выполняется на одной стороне стандартного листа формата А4.

Перенос слов на титульном листе не допускается. Точка в конце предложений не ставится.

Текст работы должен быть отпечатан через полтора интервала, шрифтом Times New Roman, размером 14. Цвет шрифта должен быть черным.

Текст работы следует печатать, соблюдая следующие размеры полей:

1) левое – 30 мм;

2) правое –  $10 \text{ nm}$ ;

3) верхнее – 20 мм;

4) нижнее  $-20$  мм.

Установка производится: «Файл → Параметры страницы».Требования, предъявляемые к абзацу:

1) шрифт Times New Roman, размер шрифта – 14, в таблицах – используется шрифт основного текста, размер шрифта на два-три пункта меньше, чем у основного текста (12 пт.);

2) межстрочный интервал – полуторный;

3) абзацный отступ – 1,25 (должен быть одинаковым по всей работе);

4) выравнивание текста – по ширине;

5) функция расстановки переносов – обязательна (установка производится: «Сервис → Язык → Расстановка переносов»);

6) буква «ё» при наборе не употребляется.

Подчеркивание слов, выделение их курсивом или жирным шрифтом н е д о п ус к а ет ся .

Фамилии, названия учреждений, организаций, фирм, наименований изделий и другие имена собственные в тексте работы приводят на языке оригинала. Допускается их транслитерация с добавлением (при первом упоминании) оригинального названия.

Все сокращения должны быть расшифрованы, за исключением небольшого числа общеупотребительных.

В тексте работы не допускается:

1) применять обороты разговорной речи, профессионализмы;

2) применять для одного и того же понятия различные научно-технические термины, близкие по смыслу (синонимы);

3) применять иностранные слова и термины при наличии равнозначных слов и терминов на русском языке;

4) сокращать обозначения единиц физических величин, если они употреб-

ляются без цифр за исключением единиц физических величин в заголовках и боковиках таблиц и в расшифровках буквенных обозначений;

Черточки, используемые при вводе текста, бывают двух типов.

Первый тип - это де фи с (-). Дефис никогда не отделяется пробелами: всетаки, финансово-экономический, компакт-диск.

Второй тип - это знак т и р е. Он существенно шире дефиса: «-». Тире, напротив, должно отделяться пробелами с обеих сторон: «Конъюнктура – это совокупность условий, определяющих ...».

Точка, запятая, двоеточие, точка с запятой, восклицательный и вопросительный знаки не отделяются пробелами от предшествующего слова или цифры. Знаки номера (№), знак процента и слово «страница» (с.) отделяются от идущей за ними цифры пробелом.

Простые и десятичные дроби не отделяются от целой части: 3,4;  $2^{1/3}$ , как и обозначения степени: м<sup>2</sup>. Число от размерности, напротив, отделяется неразрывным пробелом: 3 км, 2012 г., XIX-XX вв. Всегда отделяются неразрывным пробелом (Ctrl+Shift+пробел) инициалы от фамилии, а также делаются пробелы в сокращениях типа «и т. д.».

В тексте работы, за исключением формул, таблиц и рисунков, не допускается:

1) применять математический знак минус (-) перед отрицательнымизначениями величин (следует писать слово «минус»);

2) применять знак «Ø» для обозначения диаметра (следует писать слово «диаметр»;

3) применять без числовых значений математические знаки, например  $>$  (больше),  $<$  (меньше), = (равно),  $\geq$  (больше или равно),  $\leq$  (меньше или равно), а также знаки № (номер), % (проценты).

Кавычки набираются в виде «елочек». Кавычки и скобки набираются вплотную к слову, без пробелов. Если скобка или кавычка завершают предложение, точка ставится после них, если же точка необходима внутри скобки, то снаружи она уже не ставится.

Заголовки структурных частей (разделов, подразделов) ВКР должны иметь четкие формулировки, отражающие суть их содержания.

Заголовки разделов должны быть краткими, пишутся ПРОПИСНЫ-МИ буквами без точки в конце, шрифт жирный.

Переносы слов в заголовках не допускаются. Если заголовок включает несколько предложений, их разделяют точкой.

Текст заголовка печатается шрифтом Times New Roman. Размер шрифта -14 пт., начертание - полужирное, междустрочный интервал - одинарный, интервал перед – 0 пт., интервал после – 12 пт., абзацный отступ (отступ первой строки)  $-0$  мм, выравнивание – по центру.

Разделы работы нумеруются арабскими цифрами. Номер раздела состоит из одного числа: 1, 2 и т. д. Слово «глава», «раздел» н е п ишет с я .

Названия разделов «СОДЕРЖАНИЕ», «ВВЕДЕНИЕ», «ЗАКЛЮЧЕНИЕ» и «СПИСОК ИСПОЛЬЗОВАННОЙ ЛИТЕРТУРЫ» н е н ум е р ую т с я .

Разделы могут иметь подразделы, пункты и подпункты. Подразделы должны иметь нумерацию в пределах каждого раздела и обозначаться арабскими цифрами. Номера подразделов состоят из номера раздела и номера подраздела, разделенных точкой, например: 2.3 (третий подраздел второго раздела). Подразделы могут состоять из нескольких пунктов, которые нумеруются в пределах подраздела, например: 2.3.1 (первый пункт третьего подраздела второго раздела). Номер пункта состоит из номера раздела, подраздела и пункта, разделенных точками. Пункты при необходимости могут быть разбиты на подпункты, которые должны иметь порядковую нумерацию в пределах каждого пункта.

Каждый раздел должен начинаться с новой страницы, а подраздел, пункт, подпункт продолжаться на этой же странице.

Если заголовок подраздела включает несколько предложений, их разделяют точками. Переносы слов в заголовках подраздела не допускаются.

Текст подзаголовка печатается шрифтом Times New Roman. Размер шрифта – 14 пт., начертание – полужирное, междустрочный интервал – полуторный, интервал перед – 12 пт., интервал после – 12 пт., абзацный отступ (отступ первой  $c$ троки) – 1,25 см, выравнивание – слева.

В заголовках не допускаются сокращения и условные обозначения. Заголовок и начало текста не должны быть на разных страницах.

Н ум е р а ц и я ст р ан и ц осуществляется арабскими цифрами, соблюдая сквозную нумерацию по всему тексту. Номер страницы проставляют справа нижней части листа без точки согласно ГОСТ 7.32-2001.

Титульный лист включают в общую нумерацию страниц работы. Номер страницы на титульном листе не проставляют. Первой страницей считается титульный лист, второй — содержание (номера страниц на них не ставятся, но в общую нумерацию страниц ВКР они включаются), третьей страницей считается введение.

Иллюстрации и таблицы, расположенные на отдельных листах, включают в общую нумерацию страниц работы.

### Оформление приложений

В приложениях приводятся текстовые материалы, дополняющие работу, образцы бланков, а также иллюстрации, таблицы, в том числе и выполненные на листах формата, превышающего стандарт представляемого основного материала.

Приложения оформляются на отдельных листах, причем каждое из них должно иметь в правом верхнем углу надпись: «ПРИЛОЖЕНИЕ» с указанием его порядкового номера; если приложений несколько, то «ПРИЛОЖЕНИЕ 1», «ПРИЛОЖЕНИЕ 2» и т. д.

Приложения должны иметь краткое название. Названия приложений печатаются прописными буквами по центру.

Приложения помещаются в порядке их упоминания в тексте и располагаются после списка использованных источников. Они должны иметь общую (сквозную) с остальной частью работы нумерацию страниц.

В тексте письменной работы на все приложения должны быть даны ссылки.

Все приложения должны быть перечислены в содержании работы (при наличии) с указанием их номеров и заголовков.

#### Иллюстрации

Все иллюстрации: графики, схемы, фотографии, диаграммы, чертежи в письменной работе именуются *рисунками*. Их следует располагать непосредственно после текста, в котором они упоминаются впервые (делаются на них ссылки), или на следующей странице, а также в приложениях по центру.

В работах слово «Рисунок» пишется полностью. Рисунки нумеруются последовательно арабскими цифрами. Допускается сквозная нумерация рисунков или в пределах каждой главы в отдельности.

В случае нумерации по главам номер иллюстрации состоит из номера главы и порядкового номера рисунка, разделенных точкой, например: Рисунок 2.1. (первый рисунок второй главы). Если в письменной работе всего один рисунок, тономер не указывается.

Рисунок отделяет от текста сверху и снизу пустой строкой.

Номер рисунка печатается внизу иллюстрации перед его названием (по центру через полуторный межстрочный интервал от нижнего края рисунка). Название печатается строчными буквами (первая буква – прописная).

В конце названия точки не ставят. Размещают название под рисунком, например:

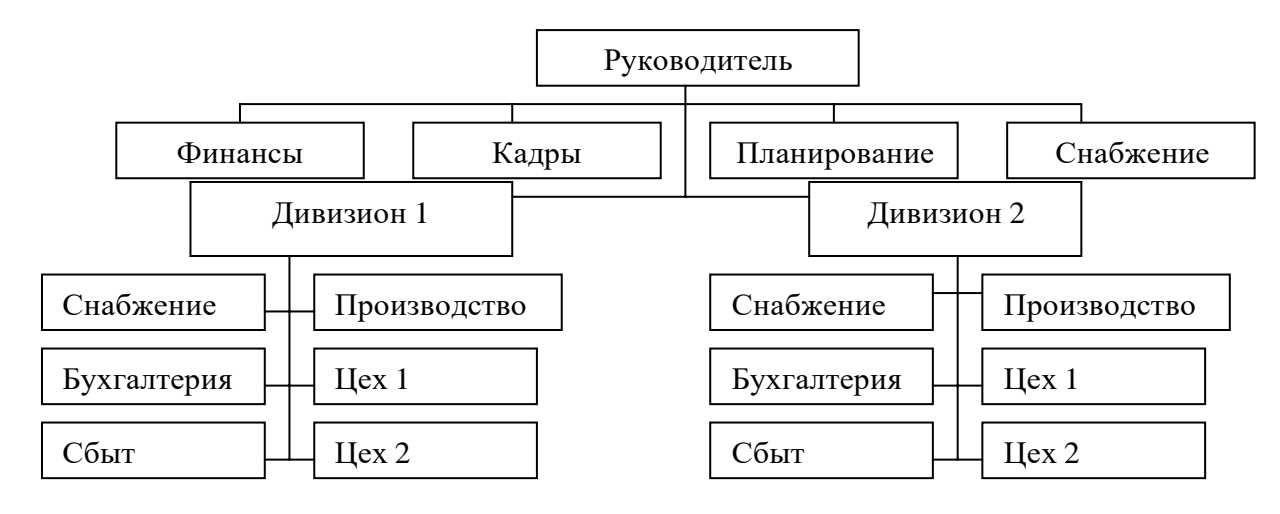

Рисунок 5. Организационная структура предприятия В тексте работы на все рисунки должны быть даны ссылки.

При ссылке на рисунок указывается его полный номер, а слово «рисунок» пишется в сокращенном виде, например: «....в соответствии с рис. 2.4...» или «....как видно из рис. 2.1...» или «Рассмотрим сеть, имеющую цикл (рис. 1.9)...».

Повторные ссылки на рисунок следует давать с сокращенным словом «смотри», например: «....см. рис. 2.1.» Если иллю страция располагается на другой странице, то ссылка в тексте должна выглядеть следующим образом: (см. рис. 19).

Необходимо следить за тем, чтобы подпись под иллюстрацией не дублировалась полностью в тексте.

При использовании таблиц и схем их границы не должны выходить заграницы основного текста. Значение параметра «высота и ширина ячейки» не должно быть отрицательным. Используется шрифт основного текста, размер шрифта на два-три пункта меньше, чем у основного текста (11-12 пт.)

#### Таблицы

Таблицы применяют для лучшей наглядности и удобства сравнения показателей. Название таблицы должно отражать ее содержание, быть точным, кратким. Каждая таблица должна иметь номер и название (без сокращений).

Слово «Таблица» пишется с прописной буквы без сокращений и кавычек в правом верхнем углу над таблицей. Знак номер (№) н е с т а в и т с я. Нумерация таблиц аналогична нумерации рисунков. Например: Таблица 2.3 (третья таблица второй главы). Каждая таблица должна иметь точное и краткое название, отражающее ее содержание. Название помещается под словом «Таблица» по центру страницы на расстоянии одного полуторного межстрочного интервала. Название печатается строчными буквами (первая буква - прописная) через полуторный

межстрочный интервал (при наличии двух и более строк). Подчеркивать слово «Таблица» и заголовок не следует. В конце заголовка точка не ставится. Переносы слов в заголовке таблицы не д оп ус к ают с я .

Заголовки граф и строк таблицы следует писать с прописной буквы в единственном числе, а подзаголовки граф – со строчной буквы, если они составляют одно предложение с заголовком, или с прописной буквы, если они имеют самостоятельное значение. Заголовки граф, как правило, записывают параллельно строкам таблицы. При необходимости допускается перпендикулярное расположение заголовков граф. В конце заголовка и подзаголовка графы точки не ставятся.

Если цифровые или иные данные в какой-либо строке таблицы неприводятся, то в ней ставится прочерк. Наличие пустых строк в таблице недопуск ается.

Размерность величин, приведенных в таблице, указывается после названия таблицы или заголовка графы и отделяется от него запятой.

Используется шрифт основного текста, размер шрифта на два-три пункта меньше, чем у основного текста (12 пт.). Интервал внутри таблицы – од и н а рн ый .

Образец оформления

Таблица 2

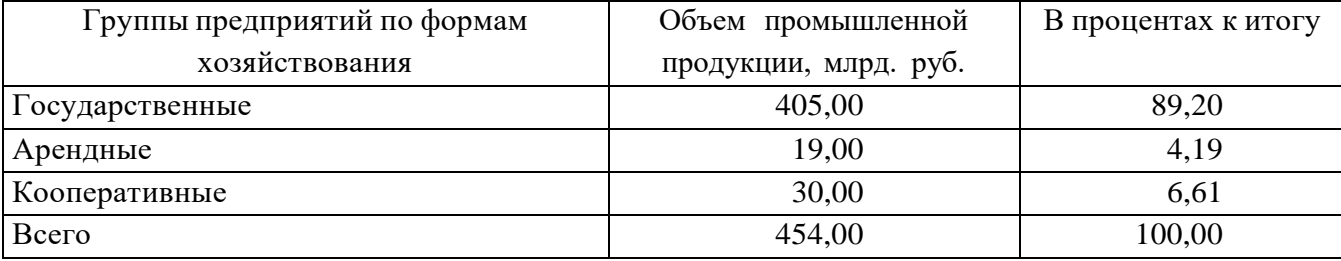

Распределение промышленной продукции за отчетный период

Не д оп ус к а ет с я вводить в таблицу графу «Номер по порядку». Вслучае необходимости нумеровать строки их порядковые номера ставятся перед заголовками строк, в боковике, а после цифры, обозначающей номер строки, ставится точка.

Таблицы в письменных работах следует располагать непосредственно после текста, в котором они упоминаются впервые (если позволяет оставшееся на странице место), или на следующей странице, а также в приложениях, если объем таблицы превышает одну страницу.

При ссылке на таблицу указывается ее полный номер, а слово «Таблица» пишется в сокращенном виде, например: *в табл. 2.3.*

В таблицы не следует включать цифровой материал, который может быть

изложен непосредственно в тексте. В работе допускаются комментарии к материалу, представленному в виде таблиц. Комментарий должен содержать анализ и пояснения к материалу таблиц.

При переносе части таблицы на другую страницу название таблицы не повторяется. На следующей странице в правом верхнем углу пишется «Продолжение таблицы» с указанием номера, например: *Продолжение таблицы 2.3.* Образец оформления

Продолжение таблицы 2

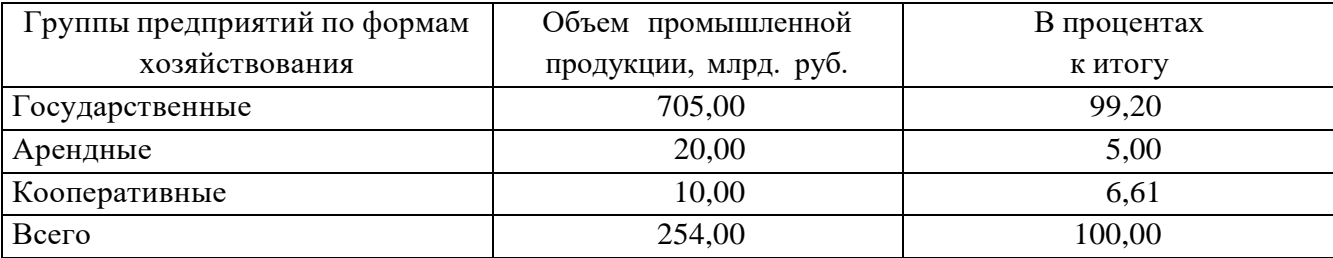

Распределение промышленной продукции за отчетный период

При заполнении табличных столбцов текстом, точку в конце текста не ставят.

#### **Уравнения и формулы**

Уравнения и формулы следует выделять из текста в отдельную строку и размещать по центру страницы. Выше и ниже каждой формулы или уравнения должно быть оставлено не менее одной свободной строки.

Формулы набираются в Microsoft Equation, шрифт – Times New Roman, размер: обычный – 14 пт.

Латинские обозначения, наименования типа max, min, cos, sin, tg, log, exp, det и т.д., русские, греческие обозначения и цифры всегда набираются прямым шрифтом.

В качестве символов необходимо использовать буквы русского, латинского и греческого алфавитов. Чтобы избежать совпадения символов различных величин, следует применять индексы. Индексом могут служить строчные буквы русского, латинского и греческого алфавитов, арабские и римские цифры, штрихи. Располагать индексы следует справа от символа вверху или внизу; например:  $D_{\rm B}$ ,  $d^{\rm a}$ . Однако верхние индексы рекомендуется использовать крайне редко, так как это место расположения показателя степени.

Если формула не помещается в одну строку, она должна быть перенесена на следующую строку после знаков: сложения  $(+)$ , вычитания  $(-)$ , умножения  $(x)$ , деления (:) и других математических знаков, причем знак в начале следующей строки повторяют. При переносе формулы на знаке, символизирующем операцию умножения, применяют знак «X»

Расшифровку всех приведенных в формуле буквенных обозначений физических величин и коэффициентов следует приводить непосредственно под формулой. Первую строку расшифровки начинают со слова «где» от границы левого поля; двоеточие после него не ставят.

Последовательность расшифровки буквенных обозначений должна соответствовать последовательности расположения этих обозначений в формуле. Обозначение единиц физических величин в каждой расшифровке следует отделять от текста расшифровки запятой.

Формулы нумеруются арабскими цифрами. Применяют либо сквозную нумерацию всех формул (кроме формул, приведенных в приложениях), либо нумерацию в пределах раздела. Номер формулы (в круглых скобках) помещают в крайнем правом поле строки формулы, к которой он относится.

Буквенные аббревиатуры. В тексте дипломной работы кроме общепринятых буквенных аббревиатур могут быть использованы вводимые автором буквенные аббревиатуры, сокращенно обозначающие какие-либо понятияиз соответствующих областей знаний. При этом первое упоминание таких аббревиатур указывается в круглых скобках после полного наименования, в дальнейшем они употребляются в тексте без расшифровки.

### Написание дат и чисел

Между цифрами всегда ставится ТИРЕ (без пробелов):  $1-3$ ,  $25-80$ , 125-200, 35-40 %, 7-8 см, 29-35 км и т. д. Цифры включительно до 10 (десяти) пишутся словами. «Пять лет длилась эта война...», «Почти четыре дня они ничего не ели» и т. п. «Один-два», «два-три», «три-четыре», «пять-шесть» и т. д. - цифры (в словесном варианте) с разницей в одну единицу - всегда пишутся через ДЕФИС и без пробелов. Но в остальных случаях - ВСЕГДА ТИРЕ! «Один-три», «один-четыре», «два-четыре».

Знаки градуса (°), минуты ('), секунды (") и терции ("') от предыдущих чисел не должны быть отбиты (например: 8"12'; -25°). Если за этими знаками следует сокращенное обозначение шкалы, то оно должно быть отбито неразрывным пробелом вместе со знаком градуса (25 °C).

Числа должны быть отбиты от относящихся к ним знаков и наименований на один пробел (25 000 т). Числа с буквами в обозначениях не отбиваются (За, 15в). Цифры и буквы, разделенные точками, набирают без отбивки (1.3.14а).

Числа делят пробелами (неразрывными) на группы (по три цифры) справа налево, начиная с 5-значных (35 786, 52 632, 8 201 793).

Для обозначения крупных чисел (тысяч, миллионов, миллиардов) употребляются сочетания цифр с сокращением (20 млн, 12 млрд, 35 тыс.). Это распространяется и на сочетания крупных чисел с обозначением единиц физических величин, денежных единиц и т. п. (20 млн км; 200 млрд кВт ч).

В сокращениях млн, млрд точка не ставится. Точка ставится в сокращении тысяча (тыс.).

Дробные числа делятся пробелами на группы по три, но после запятой в обратном направлении по сравнению с целыми, т. е. слева направо (например: 25,123 137; 9,465 4 м).

Существительное после дробного числа согласуется с его дробной частью и ставится в род. падеже ед. ч. (например: 0,56 литра, 10<sup>4</sup> тонны).

Простые дроби от целой части не отбиваются.

Употребляют многоточие, тире, предлог *от* перед первым числом и *до* перед вторым (например: 5...10 м; 5–10 м; длиной от 5 до 10 м).

При написании порядковых числительных используют следующие падежные окончания:

а) однобуквенное, если последней букве числительного предшествует гласный: 5-й (пятый, пятой), 5-я (пятая); 5-е; 5-м; 5-х.

б)двухбуквенным, если последней букве числительного предшествует согласный: 5-го (пятого); 5-му; 5-ми.

«Ребенок 4 лет», «Мальчик 12 лет» – это количественное числительное. Поэтому никакие наращения (4-х, 12-ти) НЕ ставятся.

Принято обозначать арабскими цифрами без наращивания падежных окончаний номера томов, глав, страниц, иллюстраций, таблиц, приложений и т. п., если родовое слово (том, глава и т.д.) предшествует им (например: в томе 6, но в 6-м томе; в главе 5, но в 5-й главе).

Римскими цифрами без наращивания падежных окончаний набирают:

а) номера съездов, конференций, конгрессов и т.д. *(*XXVI съезд*);*

б) обозначения веков (XX век*);*

в) номера международных объединений (III Интернационал*);*

г) номера выборных органов (VI Государственная дума);

д) обозначение кварталов года (III–IV кварталы);

е) части или разделы книг и т.п.

#### **Ссылки**

При написании ВКР необходимо использовать внутритекстовые ссылки.

Внутритекстовые ссылки размещаются непосредственно в строке после текста, к которому относятся. Оформляются в скобках с указанием номера всписке литературы, например [31].

При цитировании, а также в случаях, требующих указания конкретной страницы источника, в скобках дополнительно указывается страница [12, с. 7] или страницы «от – до» [19, с. 7–9].

### **Оформление списка использованной литературы**

Список использованной литературы содержит сведения об источниках, кото-

рые были использованы студентом при выполнении работы. Их должно быть не менее 20.

Использованные в работе источники располагают в следующем порядке:

- 1. Нормативно-правовые акты.
- 2. Литература и периодические издания.
- 3. Литература на иностранных языках.
- 4. Интернет-источники.
- 5. Материалы практики.

Нормативно-правовые акты располагают по юридической силе следующим образом:

1. Международные нормативные акты, ратифицированные Российской Федерацией.

- 2. Конституция РФ.
- 3. Федеральные конституционные законы.
- 4. Постановления Конституционного Суда.
- 5. Кодексы.
- 6. Федеральные законы.
- 7. Законы.
- 8. Указы Президента.
- 9. Акты Правительства:
	- а) постановления,
	- б) распоряжения.
- 10. Акты Верховного и Высшего Арбитражного Судов.
- 11. Нормативные акты министерств и ведомств:
	- а) постановления,
	- б) приказы,
	- в) распоряжения,
	- г) письма.
- 12. Региональные нормативные акты (в том же порядке, как и российские).
- 13. Иностранные нормативные акты.
- 14. ГОСТы.
- 15. СНиПы, СП, ЕНИРы, ТУ и др.

Постановления пленумов Верховного Суда РФ и Высшего арбитражного суда РФ включаются в раздел судебной практики.

Используемые в работе нормативно-правовые акты, утратившие силу, располагаются в конце списка нормативно-правовых актов. В скобках обязательно указывается, что нормативно-правовой акт утратил силу.

Расположение внутри равных по юридической силе документов – по дате принятия, в обратной хронологии (начиная с самых ранних). Кодексы располагаются по алфавиту.

При оформлении нормативных документов указываются: вид, дата утверждения и номер, полное название, источник опубликования.

## **Например:**

1. Конституция Российской Федерации: принята всенародным голосованием 12 декабря 1993 г. // Собрание законодательства РФ. – 2014. – № 31. – Ст. 4398.

2. Уголовный кодекс Российской Федерации от 13.06.1996 № 63-ФЗ (ред. от …..) [Электронный ресурс]. URL: <http://base.consultant.ru/cons/cgi/9059121683> (дата обращения 30.09.2022).

3. Федеральный закон «О ветеранах» от 12.01.1995  $\mathcal{N}_2$  5-ФЗ (ред. от ....) [Электронный ресурс]. URL: [http://www.consultant.ru/cons/cgi/online.cgi?](http://www.consultant.ru/cons/cgi/online.cgi) (дата обращения: 10.01.2022).

4. Приказ МВД РФ от 15 июля 2005 г. № 568 «О порядке проведения органами внутренних дел Российской Федерации периодических проверок частных охранников, частных Детективов (сыщиков) и работников юридических лиц с особыми уставными задачами на пригодность в условиях, связанных с применением огнестрельного оружия и специальных средств» [Электронный ресурс]. URL: [http://base.garant.ru/12141649/ \(](http://base.garant.ru/12141649/)дата обращения: 08.09.2022)

Книги и статьи располагают в алфавитном порядке. Библиографическое описание книги должно включать следующие сведения: фамилию и инициалы автора, заголовок, сведения, относящиеся к заглавию (сборник, учебник, справочник и др.), место издания, название издательства, год издания, общее количество страниц.

Книги одного автора начинаются с фамилии в именительном падеже. Книги, написанные двумя или тремя авторами, описываются в той последовательности, в какой они напечатаны на титульном листе или обороте титульного листа книги, перед фамилией следующего автора ставят запятую:

*1. Семенов В.Г. Частная детективная деятельность при расследовании преступлений. – М. : Юрайт, 2022. – 120 с.*

*2. Захаров М.Л., Тучкова Э.Г. Право социального обеспечения России: учебник. – М. : Академия, 2023. – 519 с.*

*3. Портнов И.П., Кузьмичев В.С., Песков А.Н. Преступность среди молодежи в городах с быстро развивающейся промышленностью и ее предупреждение органами внутренних дел. М. : Норма, 2011. – 340 с.*

Книги четырех и более авторов указываются под заглавием (названием) книги. После названия книги, за косой чертой пишется фамилия одного автора и вместо следующих фамилий слово [и др.]. Например:

*Банковское дело: учебник / Н. И. Валенцева [и др.]; под ред. О. И. Лаврушина. 10-е изд., перераб. и доп. М. : КНОРУС, 2013. —800 с.*

Книги с коллективом авторов или в которых не указан автор записываются под заглавием (названием) книги. За косой чертой пишется фамилия редактора, составителя или другого ответственного лица, например:

*Комментарий к Уголовному кодексу РФ / Под ред. В.М. Лебедева. 3-е изд. перераб. и доп. – М. : НОРМА, 2012. 760 с.*

Диссертации и авторефераты диссертаций оформляют следующим образом:

*1. Жинкина Е.Ю. Назначение наказания по совокупности преступлений и со-вокупности приговоров: автореф. дис. … канд. юрид. наук. – Краснодар, 2002. – 23 с.*

*2. Черненко Т.Г. Множественность преступлений по российскому уголовному праву: дис. … д-ра юрид. наук. Кемерово, 2001. – 230 с.*

При описании статей из журналов указываются автор статьи, ее название, затем за двумя косыми чертами указывают название журнала, в котором онаопубликована, год, номер, страницы, на которых помещена статья:

*1. Агапов Е. Содержание социальной помощи // Вопросы социального обеспечения. – 2012. – № 17. – С. 33–36.*

*2. Аликперов X., Курбанова К. УК РФ и некоторые проблемы освобождения от уголовной ответственности // Государство и право. – 2012. – № 1. – С. 5962.*

Статья из сборника научных трудов:

*Игебаева Ф.А. К вопросу о прогнозировании демографического развития региона в современных условиях // Маркетинговые и социологические исследования: технология использования компьютерных программных средств сб. ст. Международной научно-практической конференции. Пенза, 2012. – С. 18–20.*

Объектами составления библиографической ссылки также являются электронные ресурсы локального и удаленного доступа. Ссылки составляют как на электронные ресурсы в целом (электронные документы, базы данных, порталы, сайты, веб-страницы, форумы и т. д.), так и на составные части электронных ресурсов (разделы и части электронных документов, порталов, сайтов, веб- страниц, публикации в электронных сериальных изданиях, сообщения на форумахи т. п.).

Если ссылки на электронные ресурсы включают в массив ссылок, содержащий сведения о документах различных видов, то в ссылках, как правило, указывают общее обозначение материала для электронных ресурсов - [Электронный ресурс].

В примечании приводят сведения, необходимые для поиска и характеристики технических спецификаций электронного ресурса. Сведения приводят в следующей последовательности: системные требования, сведения об ограничении доступности, дата обновления документа или его части, электронный адрес, дата

обращения к документу. Для электронных ресурсов удаленного доступа приводят примечание о режиме доступа, в котором допускается вместо слов «Режим доступа» (или их эквивалента на другом языке) использовать для обозначения электронного адреса аббревиатуру «URL» (UniformResource Locator – унифицированный указатель ресурса).

Примечание об ограничении доступности приводят в ссылках на документы из локальных сетей, а также из полнотекстовых баз данных, доступ к которым осуществляется на договорной основе или по подписке (например, «Кодекс», «Гарант», «Консультант Плюс», «EBSCO», «ProQuest», «Интегрум» и т. п.).

После электронного адреса в круглых скобках приводят сведения о дате обращения к электронному сетевому ресурсу: после слов «дата обращения» указывают число, месяц и год.

*1. Льготы жертвам политических репрессий, впоследствии реабилитированным [Электронный ресурс]. URL: [http://newtariffs.ru](http://newtariffs.ru/) (дата обращения: 21.06.2018).*

*2. Кобцова Т. С; Кобцов П.В., Смушкин А. Б. Комментарий к Федеральному закону от 20 августа 2004 г. № 119-ФЗ «О государственной защите потерпевших, свидетелей и иных участников уголовного судопроизводства» (постатейный) [Электронный ресурс]. URL: https:/[/www.lawmix.ru/commlaw/1215](http://www.lawmix.ru/commlaw/1215) (дата обращения: 25.09.2022).*

## **6. ПОДГОТОВКА К ЗАЩИТЕ ДИПЛОМНОЙ РАБОТЫ**

Дипломная работа с отзывом руководителя сдается председателю ПЦК. Председатель ПЦК решает вопрос о рекомендации допуска работы к защите или доработке и исправлении выявленных недостатков. В случае соответствия работы настоящим рекомендациям председатель ПЦК ставит личную подпись на титульном листе о рекомендации допуска к защите.

Рекомендованная к допуску работа сдается на рецензирование. Далее ВКР с отзывом руководителя, отзывом рецензента, заданием, нормоконтролем сдается заместителю директора по УМР, который личной подписью на титульном листе допускает работу к защите. До защиты работы хранятся у заместителя директора по УМР.

Перед защитой студент готовит доклад до 10 минут и презентацией.

В докладе студент должен отразить:

- актуальность темы;
- цель работы;
- теоретические и методические положения, на которых базируется ВКР;
- результаты и методы проведенного анализа изучаемой проблемы;

- конкретныепредложения по решению изучаемой проблемыс обоснованием целесообразности и возможности их реализации.

**Презентация ВКР** — это наглядное отражение речи выступающего, в которой он не только дублирует текст выступления, но и дополняет его наглядными элементами: таблицами, иллюстрациями, графиками, диаграммами.

 Презентация позволяет проще и доступнее понять присутствующим научный текст выпускной работы. Обычно, учебное заведение само устанавливает время на выступление одного студента, как правило, это 10 минут. Надо учитывать это и при составлении защитной речи, и при подготовке самой презентации. Лучше всего, если презентация будет занимать не более **12-15 слайдов**.

Проект надо делать в программе **PowerPoint**. Можно использовать готовые шаблоны этой программы, скачать образцы в интернете или создать свое оформление презентации. Главное — дизайн не должен быть кричащим и слишком пестрым.

### **Требования к оформлению презентации**

**1. Оформление слайдов** должно быть сдержанным. Крайне не рекомендуется использовать яркие цвета и комбинировать большое количество цветов. Контраст между цветами фона и шрифта должен быть ярко выраженным, чтобы при ознакомлении со слайдами у преподавателей не возникли сложности с чтением. Используйте самые простые шаблоны. Не нужно сложных узоров и ярких цветов. Используйте простой, желательно белый, фон. Размер шрифта на слайдах должен быть **не менее 24**, иначе текст никто не увидит. Заголовки выделяются и пишутся размером шрифта **не менее 36**. Кроме того, нужно помнить, что на экране лучше воспринимаются шрифты без засечек (такие как, например, **Tahoma, Verdana, Arial**), не исключено использовать привычный для печатных текстов шрифт **Times New Roman.**

**2. Фотографии**. На одном слайде **не более двух** подписанных фотографий. Не следует использовать в презентации рисунки, не несущие смысловой нагрузки. Никаких фоновых фотографий – их нужно выносить на отдельные слайды.

**3. Сочетание цветов**. Цвет и шрифт презентации должны быть одинаковые на всех слайдах. Лучше не злоупотреблять выделениями текста и разными эффектами. Помните, что текст должен хорошо читаться и выделяться на фоне слайда. Рекомендовано использовать не более 3-х цветов

**4. Анимация.** Не использовать.

 **5. Заголовки** выделяются по цветовой схеме, ставится жирный шрифт и можно подчеркнуть. Остальные фразы в тексте оформляются обычно, НО подчёркиваются или выделяются главные мысли, то есть то, на что хотите обратить внимание. Сильно не увлекайтесь, здесь главное – знать меру.

**6. Текст**. Текста должно быть мало. На слайдах должны быть фотографии и схемы, а не простыни текста. Совершенно неуместно проговаривать то, что написано на слайде. Текст слайда должен подчёркивать или иллюстрировать ваши слова. Это могут быть какие-то цифры, фактические данные, примеры, которые слишком скучно и долго приводить в речи. Смысл и идея слайда должны быть понятны при первом взгляде на него. Если аудитория переключится на обдумывание значения запутанного слайда, она уже не будет воспринимать вашу речь – то, ради чего все здесь и собрались. Некоторые опытные презентаторы советуют ограничиться пятью словами в строке и пятью строками на каждом слайде. Помните, что слайд – вспомогательное средство во время устного выступления.

**7. Таблицы, графический материал**. В презентации должен присутствовать графический материал, иллюстрирующий основные положения работы – графики, рисунки, диаграммы и др., наглядные и безупречно оформленные, обязательно в стиле общего дизайна презентации. Графики, рисунки и таблицы должны иметь названия и номера. Каждый элемент должен быть тщательно подготовлен: рисунки очищены от лишних надписей, диаграммы подписаны и т. п., чтобы вам не приходилось объяснять, что и где изображено. Оси координат и столбцы таблиц должны иметь метки, содержащие обозначения или названия величин. Для каждой величины должны быть указаны единицы измерения. Если имеется несколько кривых на одном графике (не более 5–6) – необходима легенда. Кривые должны быть хорошо различимы. Таблица должна легко читаться. Часто в дипломной работе содержатся таблицы с большим количеством информации и сложной структурой. В презентации приводить их полное содержание нецелесообразно, рекомендуется отсортировать данные в зависимости от их значимости в докладе. В формулах все используемые обозначения должны сопровождаться их расшифровкой. Номер у формулы ставится только при необходимости сослаться на неё в дальнейшем. Не размещайте на слайдах большие таблицы, схемы и диаграммы.

**8. Зрительный контакт**. Не смотрите на слайды во время презентации. Нужно держать зрительный контакт. И если постоянно оглядываться, это может насторожить членов комиссии – вы не знаете своих слайдов, вы их сами делали?

**9. Смена слайдов**. Постарайтесь самостоятельно переключать слайды. Зачастую люди ставят автопереключение слайдов по времени, чтобы упростить себе работу. Возможно, они даже рассчитывают точное время, чтобы речь совпадала с нужными слайдами. Во время же показа человек начинает нервничать, сбиваться с заученного текста или же говорить быстрее. В итоге речь перестаёт соответствовать информации на экране целиком и полностью. Возникает необходимость вернуть несколько слайдов назад, что окончательно заваливает показ. Оценка же вашей работы будет соответствующая. Решить проблему переключения слайдов можно следующим способом: 1) переключать самому (самый надёжный), заранее разберитесь, какими клавишами пульта переключаются слайды;

**10.** При правильном планировании презентации сначала должен отображаться новый слайд и аудитории даётся какое-то время на то, чтобы прочитать и усвоить информацию, а затем следуют комментарии докладчика, уточняющие и дополняющие показанное на экране.

**11. Редактирование**. Отредактируйте презентацию перед выступлением. Текст не должен содержать орфографические и пунктуационные ошибки. Иногда выпускники не обращают должного внимания на грамотность оформления слайдов. В них не должно быть опечаток, ошибок в написании основных терминов и т. д. Безграмотное оформление слайдов значительно снижает ваши шансы на отличную оценку.

**12. Информация**. Внимательно продумайте каждый слайд. Прежде чем составить слайд ответьте на следующие вопросы: как идея этого слайда раскрывает основную идею всей презентации? Что будет на слайде? Что будет говориться? Как будет сделан переход к следующему слайду? Поэтому рекомендуется делать презентацию параллельно с текстом защитного слова.

**13. Логика, сопровождение и соответствие**. Презентация выпускной квалификационной работы должна быть краткой, лаконичной, никаких вводных слов и вступлений писать не нужно, это можно сказать устно. Показывать только сущность работы. Только тезисы, результаты исследований и рекомендации. Чем интереснее будет проиллюстрирован материал, тем положительнее будет настроена комиссия. Не нужно стараться вместить всю дипломную работу в несколько слайдов презентации. Намного эффективнее будут выглядеть яркие графические элементы, которые будут подчеркивать четкую речь студента.

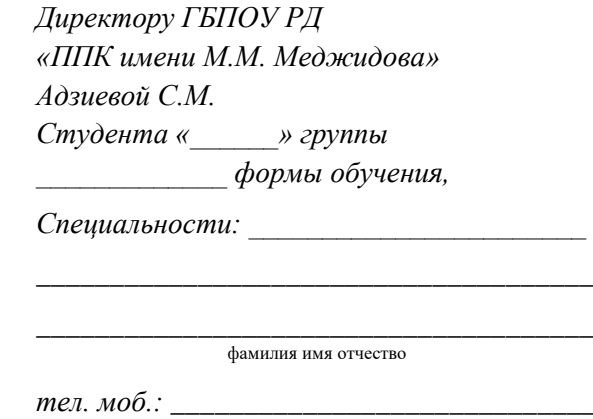

#### *заявление.*

*Прошу Вас закрепить за мной тему выпускной квалификационной работы на 2023 – 2024 учебный год по учебному предмету (МДК):*

\_\_\_\_\_\_\_\_\_\_\_\_\_\_\_\_\_\_\_\_\_\_\_\_\_\_\_\_\_\_\_\_\_\_\_\_\_\_\_\_\_\_\_\_\_\_\_\_\_\_\_\_\_\_\_\_\_\_\_\_\_\_\_\_\_\_\_\_\_\_\_\_\_\_\_\_\_\_\_\_\_\_\_

\_\_\_\_\_\_\_\_\_\_\_\_\_\_\_\_\_\_\_\_\_\_\_\_\_\_\_\_\_\_\_\_\_\_\_\_\_\_\_\_\_\_\_\_\_\_\_\_\_\_\_\_\_\_\_\_\_\_\_\_\_\_\_\_\_\_\_\_\_\_\_\_\_\_\_\_\_\_\_\_\_\_\_

\_\_\_\_\_\_\_\_\_\_\_\_\_\_\_\_\_\_\_\_\_\_\_\_\_\_\_\_\_\_\_\_\_\_\_\_\_\_\_\_\_\_\_\_\_\_\_\_\_\_\_\_\_\_\_\_\_\_\_\_\_\_\_\_\_\_\_\_\_\_\_\_\_\_\_\_\_\_\_\_\_\_\_ Наименование предмета (МДК)

\_\_\_\_\_\_\_\_\_\_\_\_\_\_\_\_\_\_\_\_\_\_\_\_\_\_\_\_\_\_\_\_\_\_\_\_\_\_\_\_\_\_\_\_\_\_\_\_\_\_\_\_\_\_\_\_\_\_\_\_\_\_\_\_\_\_\_\_\_\_\_\_\_\_\_\_\_\_\_\_\_\_\_ Номер и наименование темы ВКР

 $\frac{1}{x}$  2024 г. Дата

\_\_\_\_\_\_\_\_\_\_\_\_\_\_\_\_\_\_\_\_\_\_ Подпись

Министерство образования и науки Республики Дагестан

Государственное бюджетное профессиональное образовательное учреждение РД «Профессионально - педагогический колледж имени М.М. Меджидова»

УТВЕРЖДАЮ

Заместитель директора по учебнометодической работе

 \_\_\_\_\_\_\_\_\_\_\_\_\_\_\_\_\_А.А. Магомедов « $\_\_\_$  »  $\_\_\_\_\_$  20 г.

### **З А Д А Н И Е**

#### на выполнение выпускной квалификационной работы

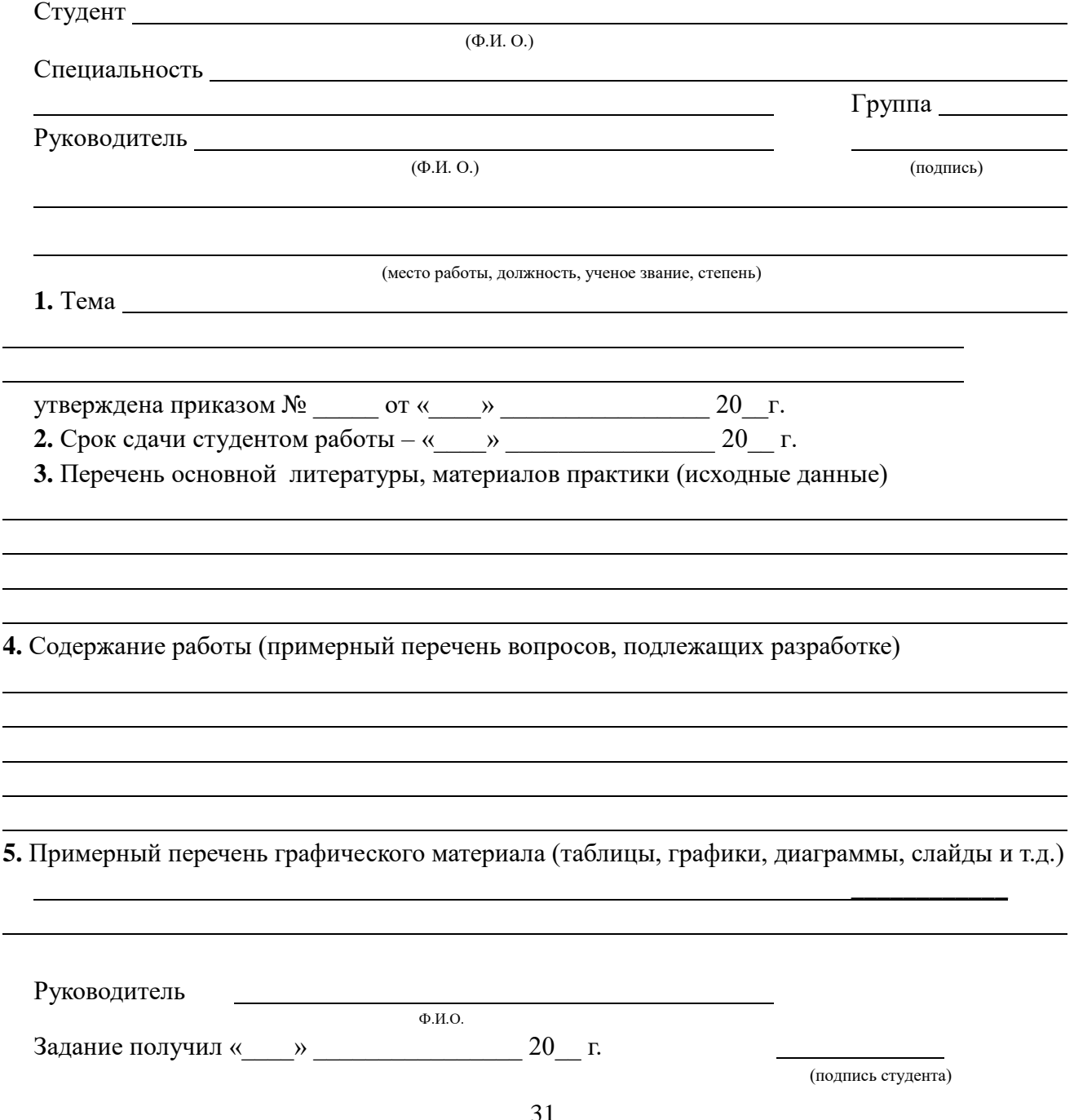

Министерство образования и науки Республики Дагестан Государственное бюджетное профессиональное образовательное учреждение «Профессионально-педагогический колледж имени М.М. Меджидова»

### ОТЗЫВ РУКОВОДИТЕЛЯ

#### о выпускной квалификационной работе

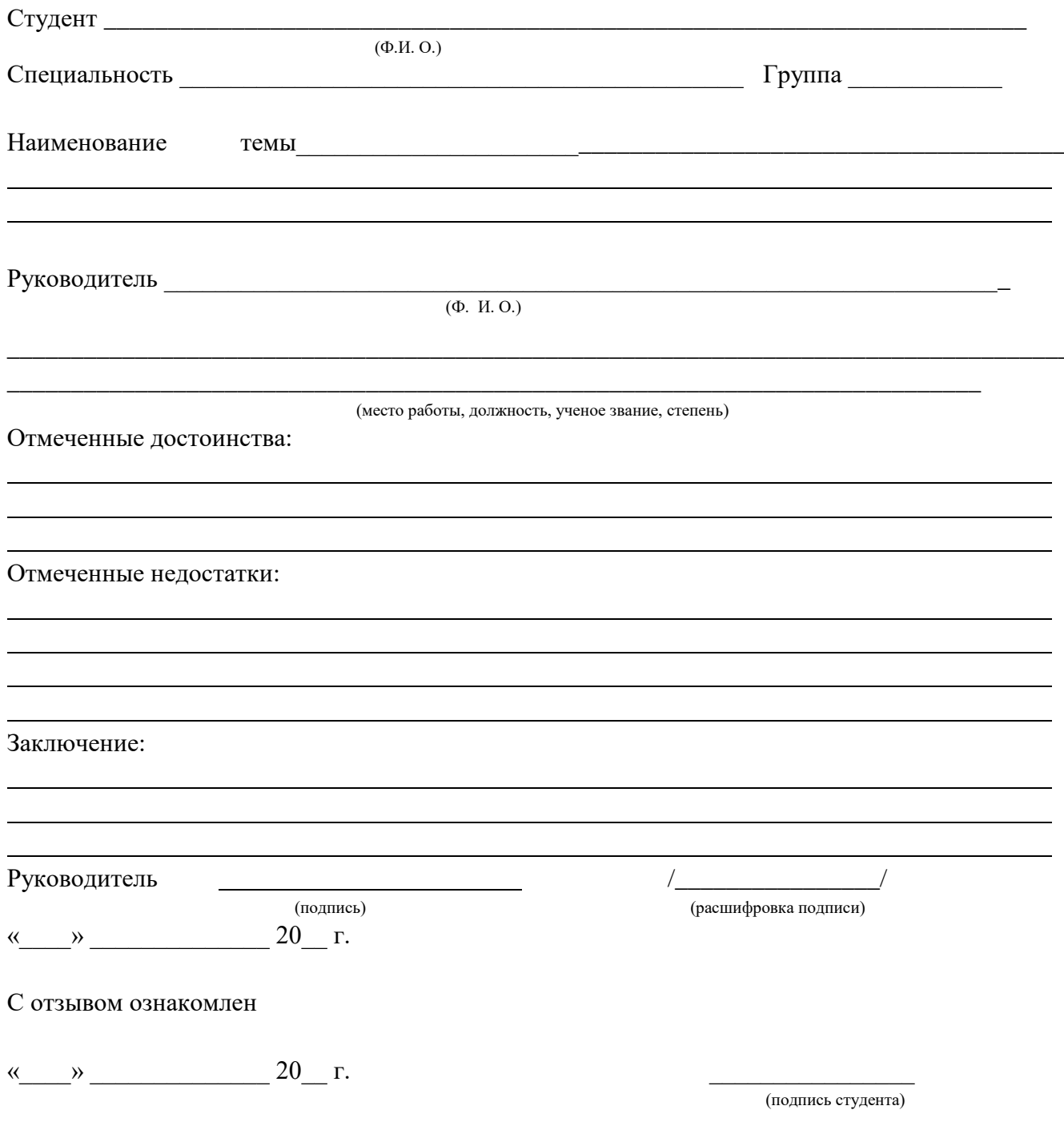

Министерство образования и науки Республики Дагестан Государственное бюджетное профессиональное образовательное учреждение РД «Профессионально-педагогический колледж имени М.М. Меджидова»

## OT3 **MB** PEЦEH3EHTA

о выпускной квалификационной работе

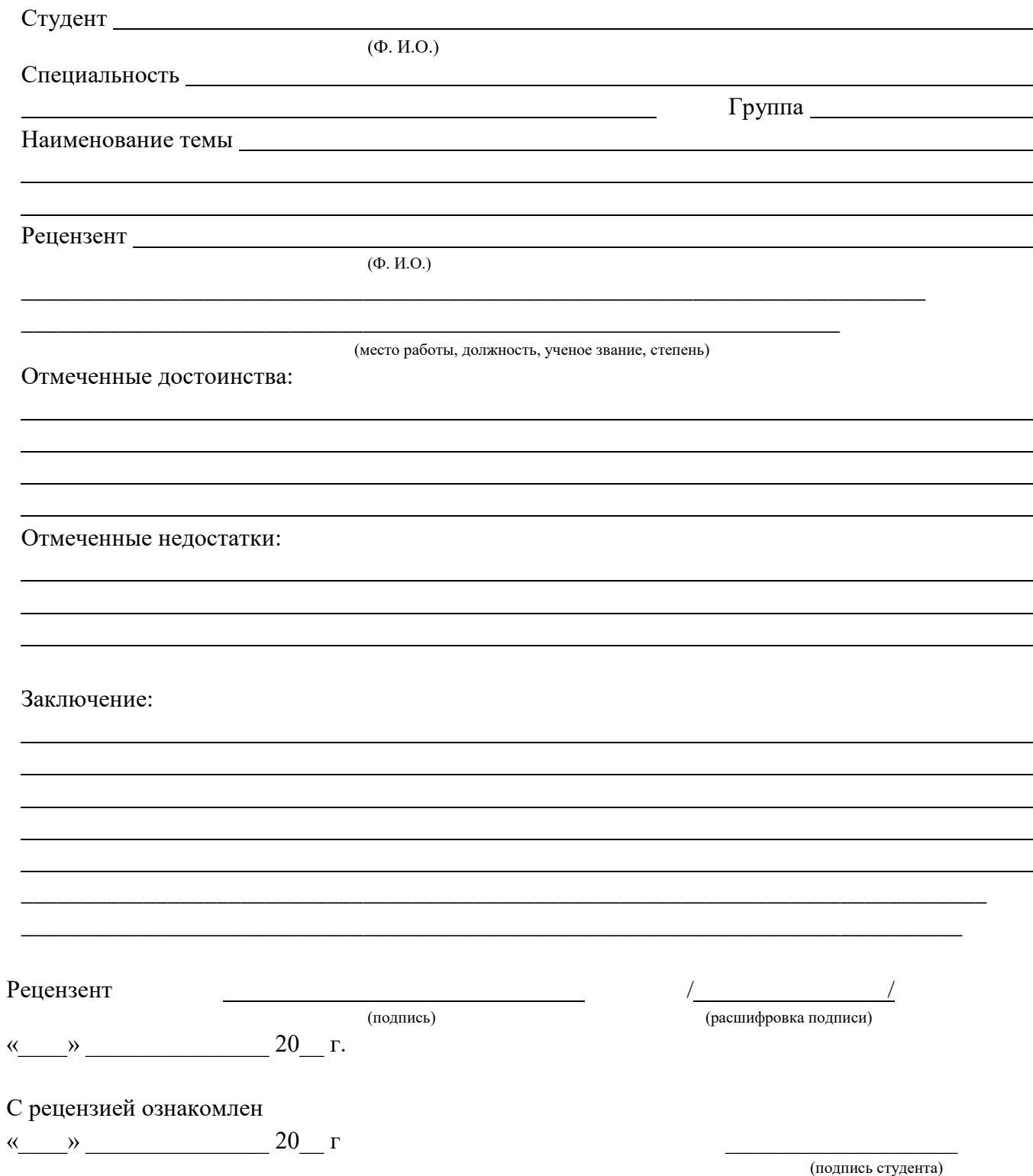

Приложение 5

Министерство образования и науки РД Государственное бюджетное профессиональное образовательное учреждение Республики Дагестан «Профессионально-педагогический колледж имени М.М. Меджидова»

# **ВЫПУСКНАЯ КВАЛИФИКАЦИОННАЯ РАБОТА (16) Тема (18)**

специальность: 40.02.01 Право и организация социального обеспечения

Выполнила: ФИО

Курс:  $3 \leftarrow \rightarrow$ 

Руководитель:

« » июня 202 г.

\_\_\_\_\_\_\_\_\_\_\_\_\_\_\_\_\_\_

Рекомендована к защите Председатель ПЦК

подпись ФИО

\_\_\_\_\_\_\_\_\_\_\_ \_\_\_\_\_\_\_\_\_\_\_\_\_\_\_

 Допущена к защите на ГИА Зам. директора по учебно-методической работе

«\_\_\_\_»\_\_\_\_\_\_\_\_\_\_\_\_202 г

 $\frac{1}{2}$  ,  $\frac{1}{2}$  ,  $\frac{1$ 

34 Избербаш

#### НОРМОКОНТРОЛЬ

#### выпускной квалификационной работы (дипломной работы) студента ГБПОУ РД «ППК имени М.М. Меджидова»

Тема ВКР (дипломной работы)

Студент (ка)

фамилия, имя, отчество

Научный руководитель

фамилия, имя, отчество

Группа Курс специальность

#### Анализ ВКР (дипломной работы) на соответствие требованиям методических указаний

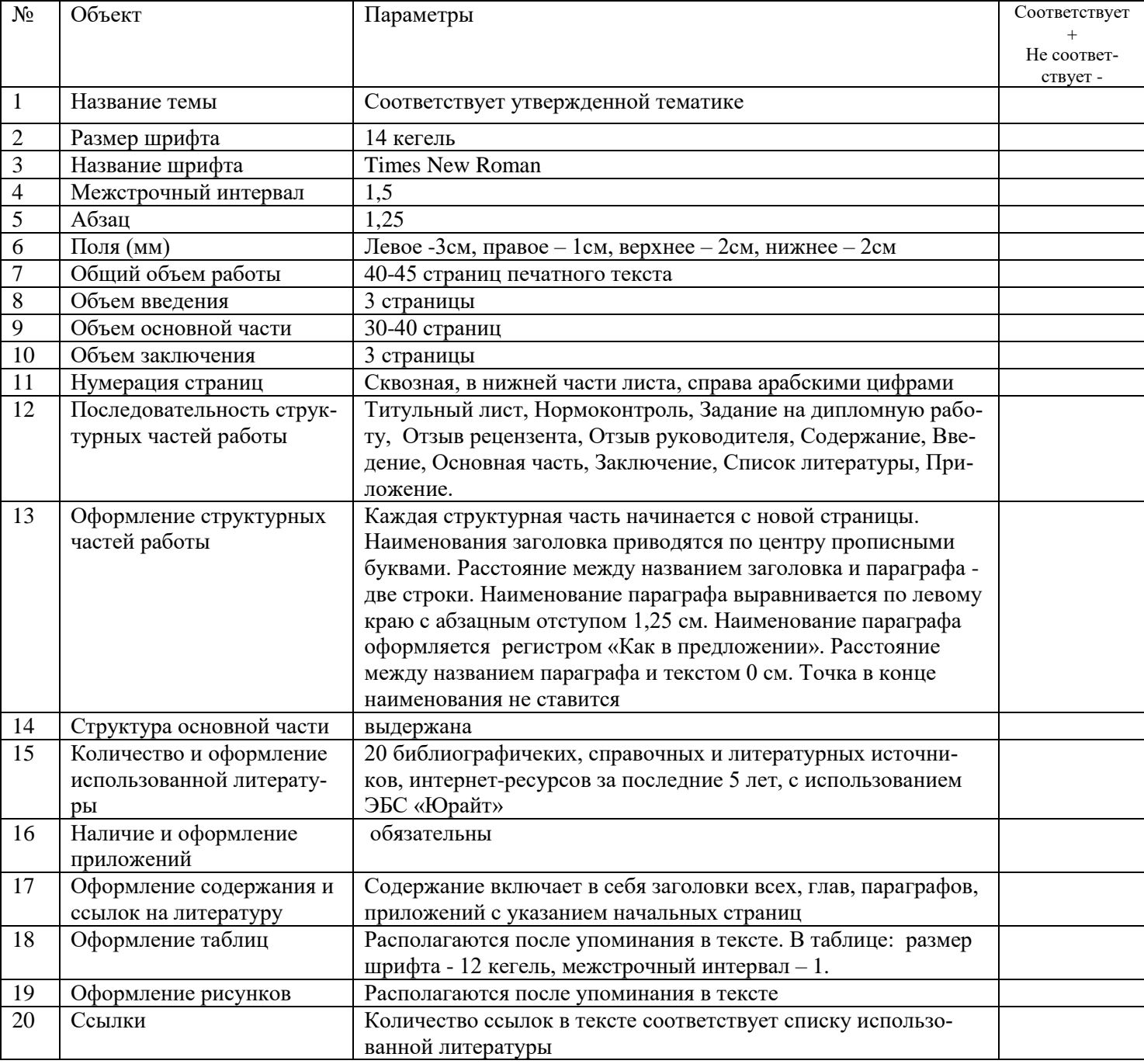

Эксперт

подпись

ФИО эксперта